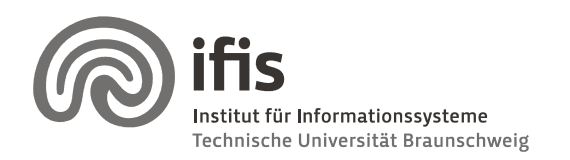

Technische Universität Braunschweig **Institut für Informationssysteme Informationssysteme** http://www.ifis.cs bs.de

http://www.ifis.cs.tu-bs.de<br>Karl Neumann, Sarah Tauscher

## **Exercises for Spatial Databases and GIS**

## **Sheet 9** (until 22.01.2010)

## **Exercise 1 1 (Presentation issues issues)**

- 1. If you want to modify the program from Exercise 8.1 to create a SVG document, showing all parcels and buildings within a given (rectangular) area, what problems arise?
- 2. What do you have to change, if the scale of any area should be the same?

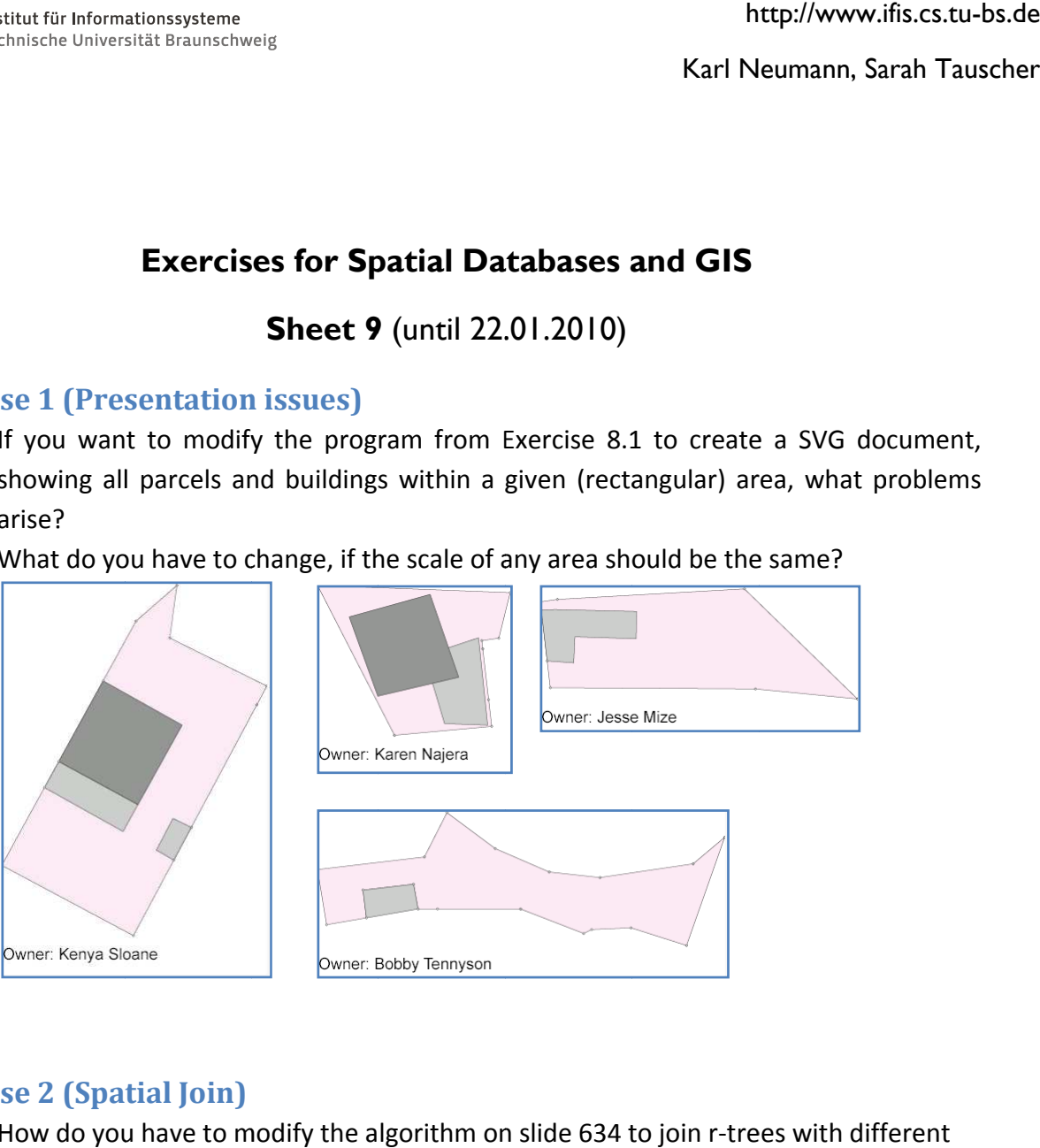

## **Exercise 2 2 (Spatial Join**

- 1. How do you have to modify the algorithm on slide 634 to join r r-trees with different heights?
- 2. Develop a similar algorithm to join quadtrees.

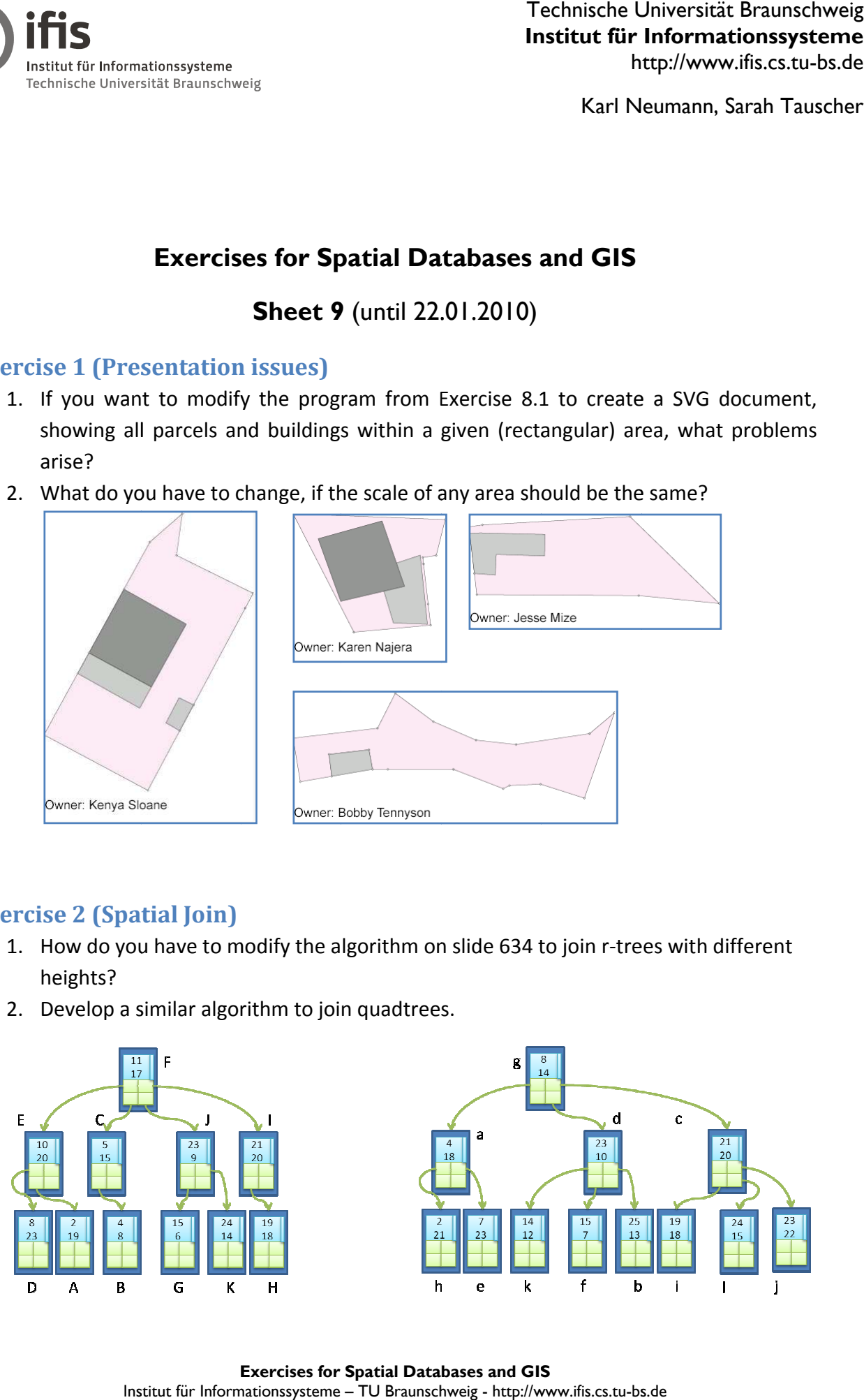